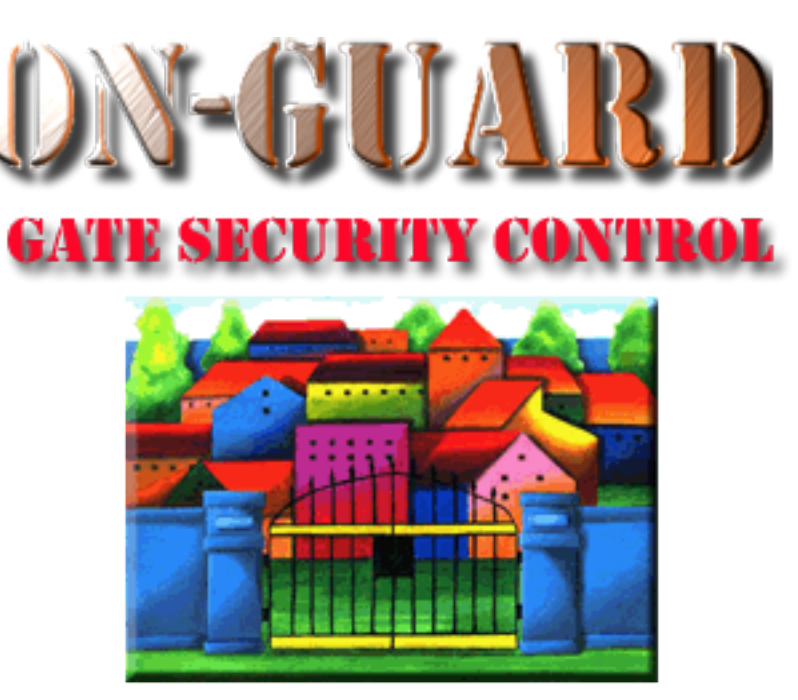

## *Tutorial Series*

## Add a Resident Event

## The Navigation Screen

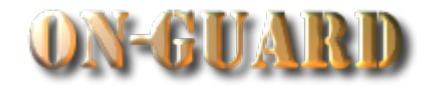

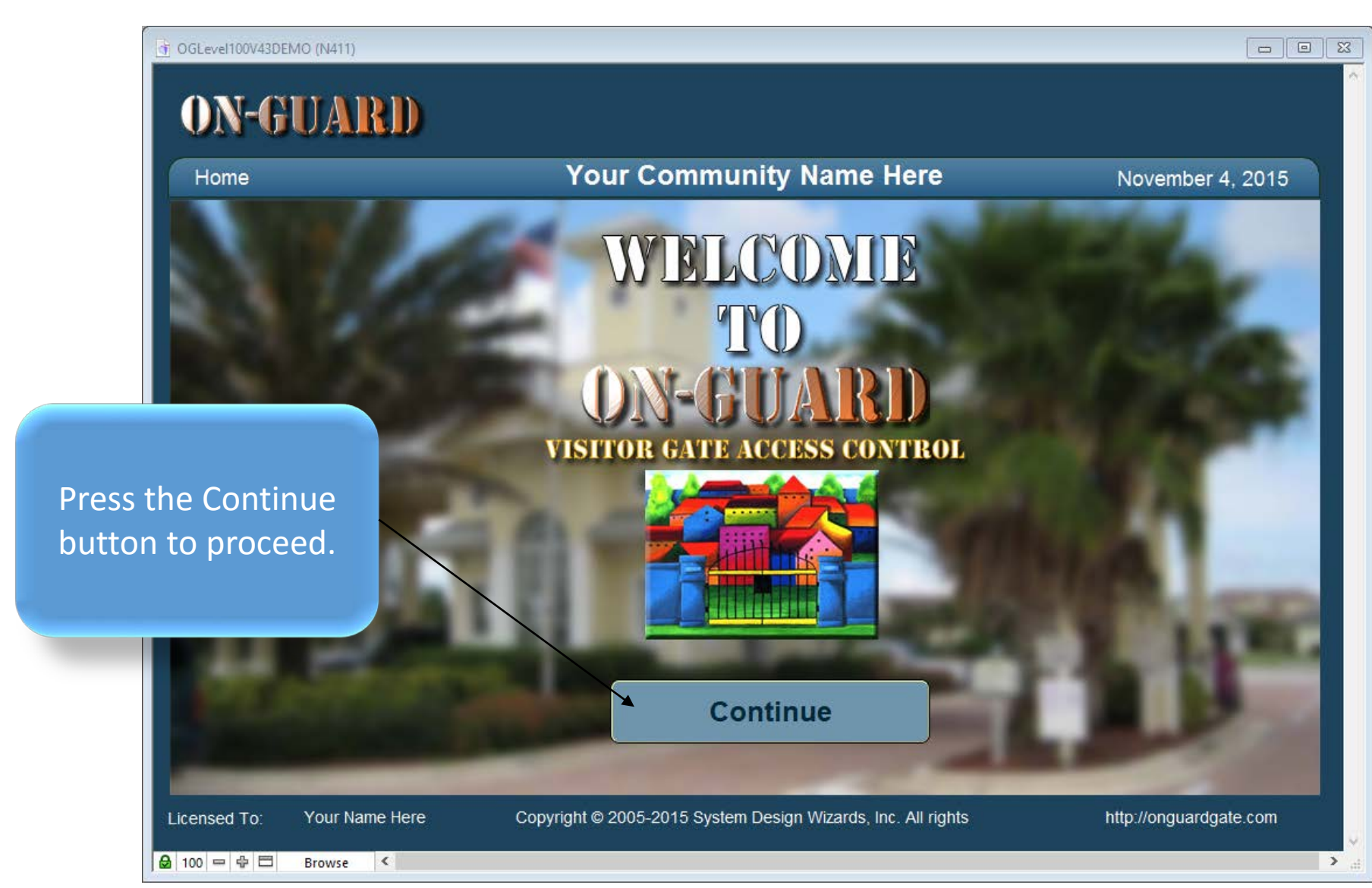

## The Navigation Screen

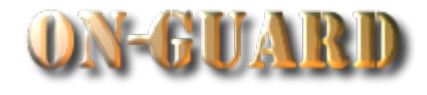

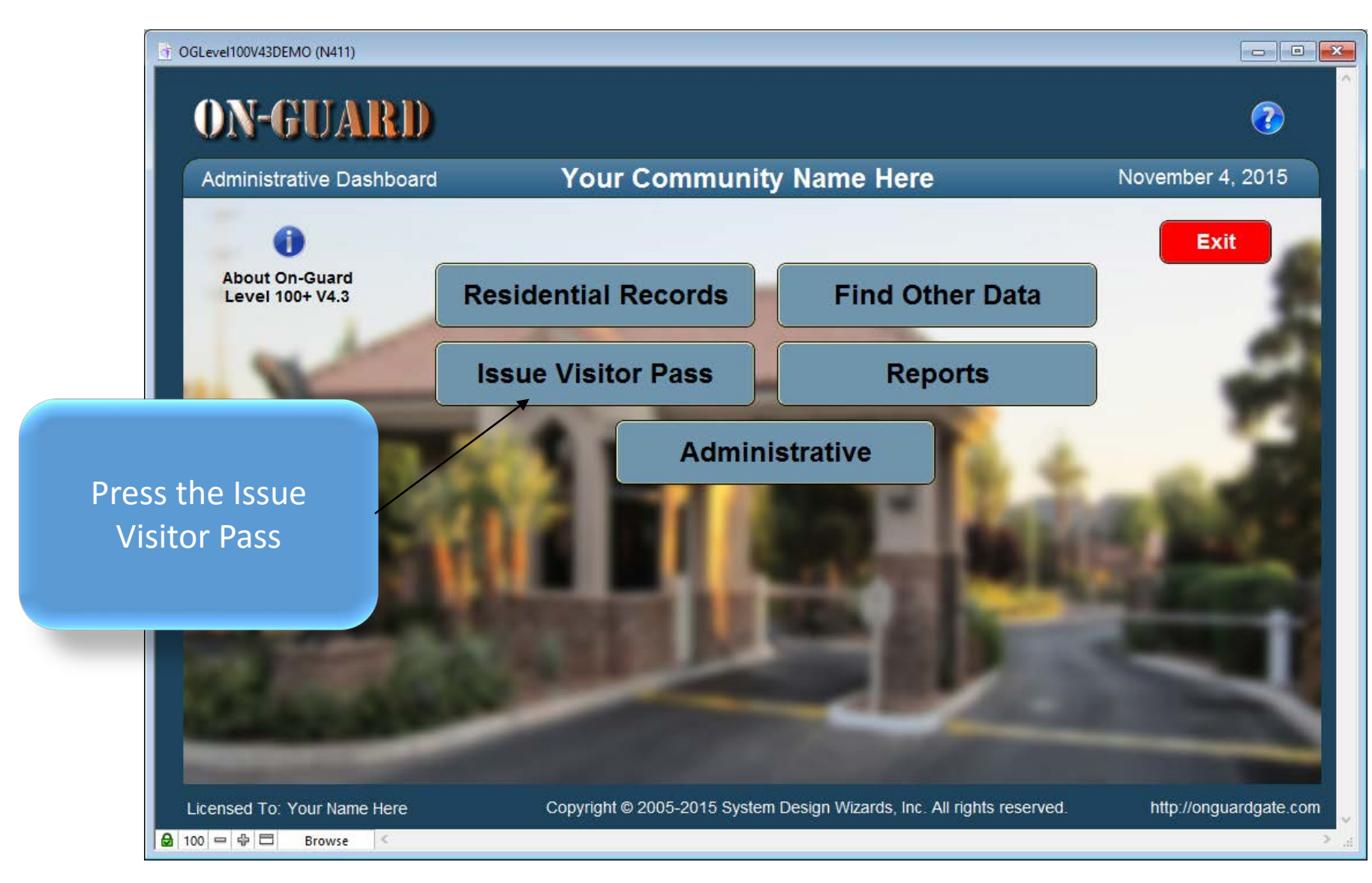

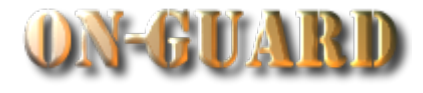

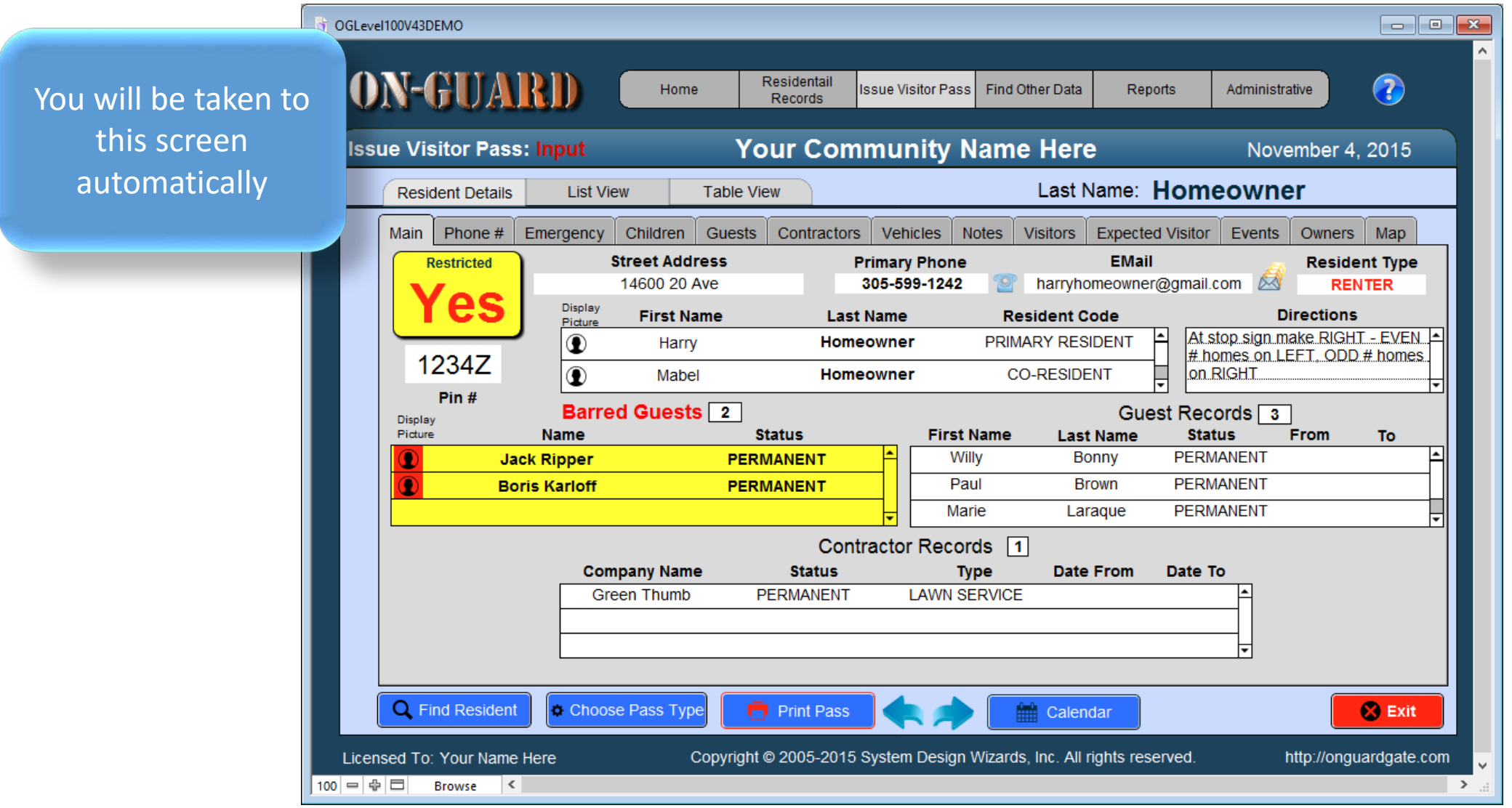

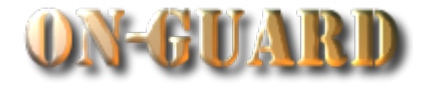

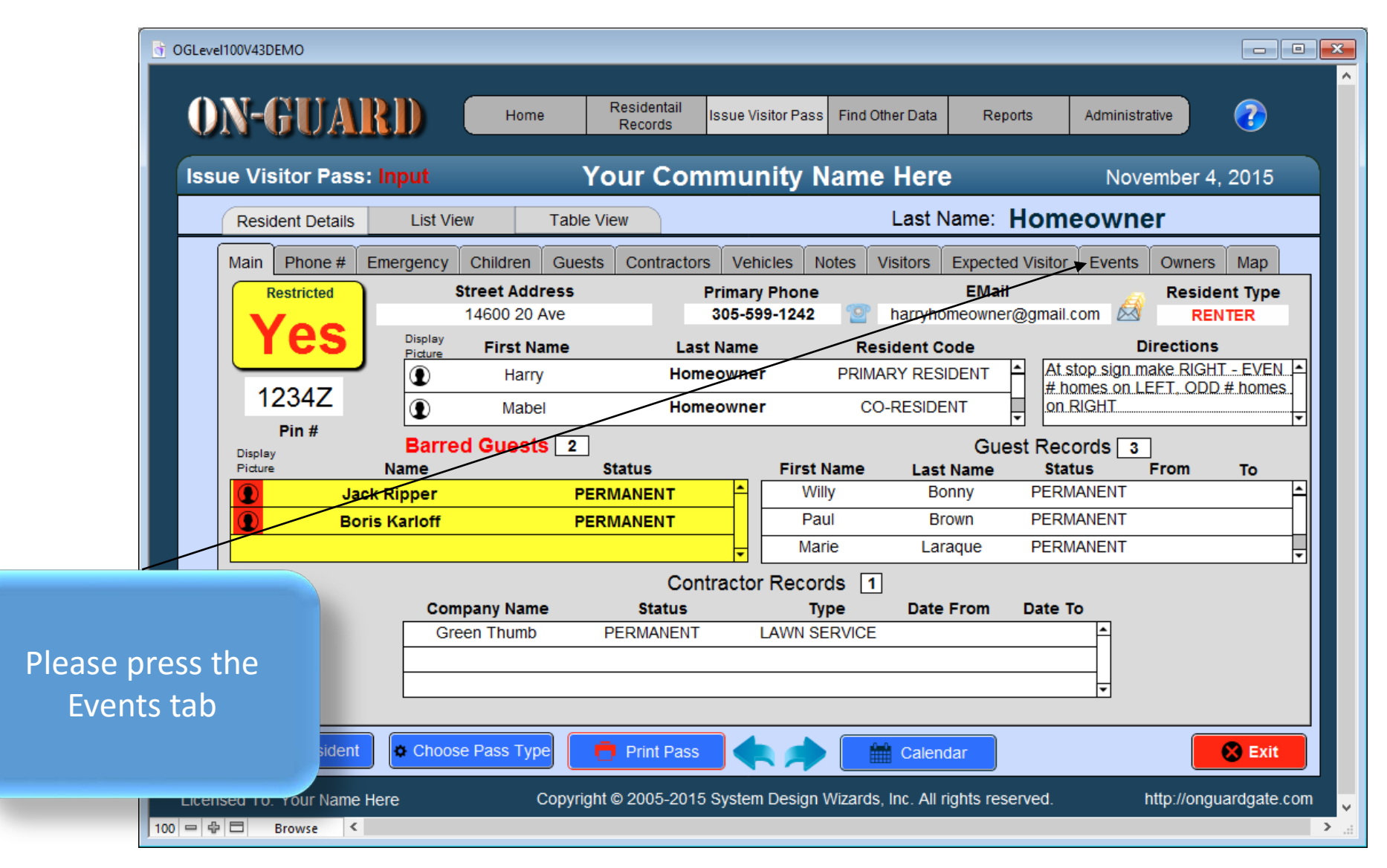

## The Add Option Records Screen

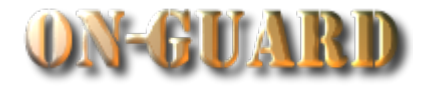

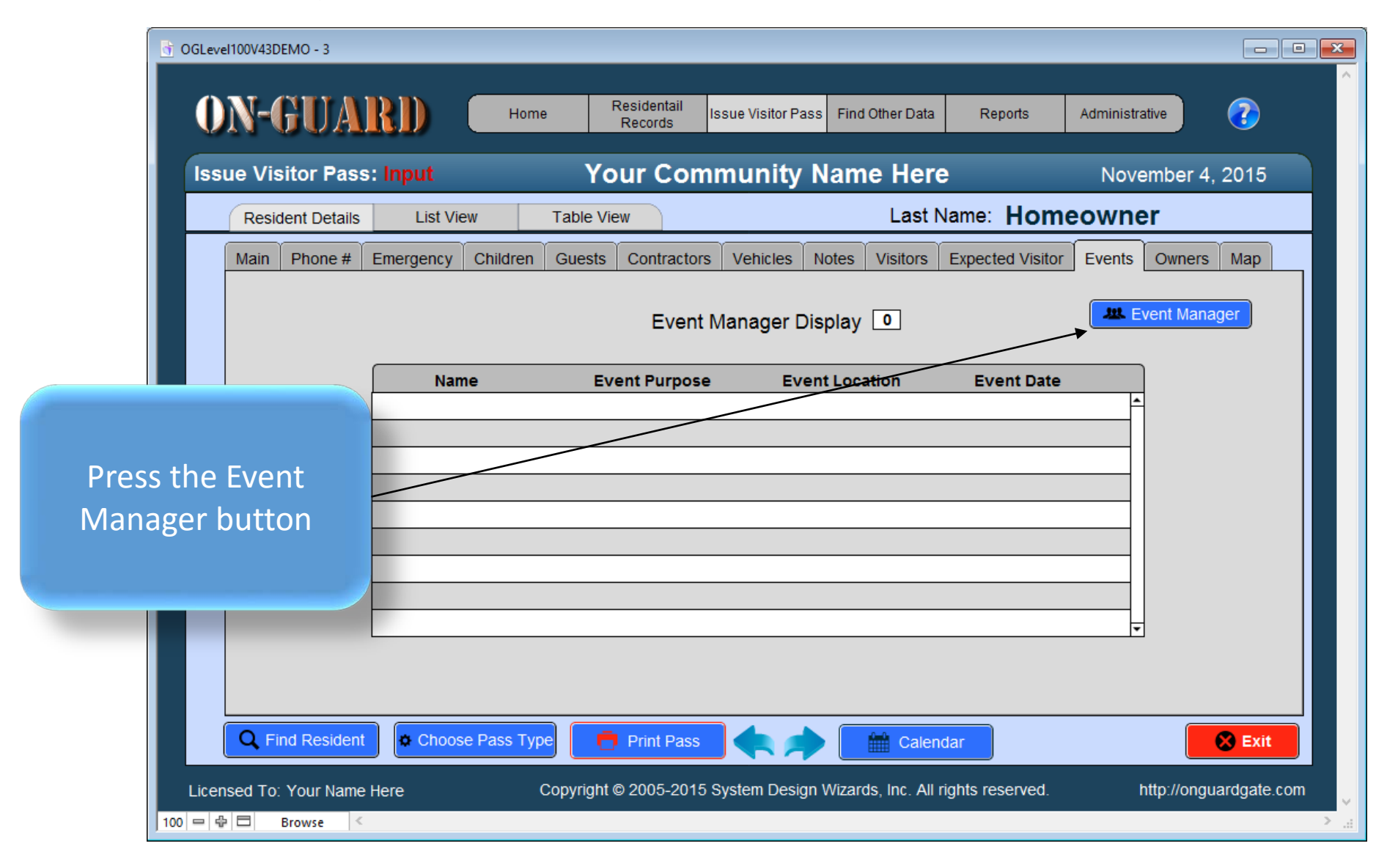

## The Add Option Records Screen

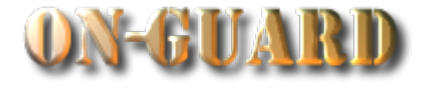

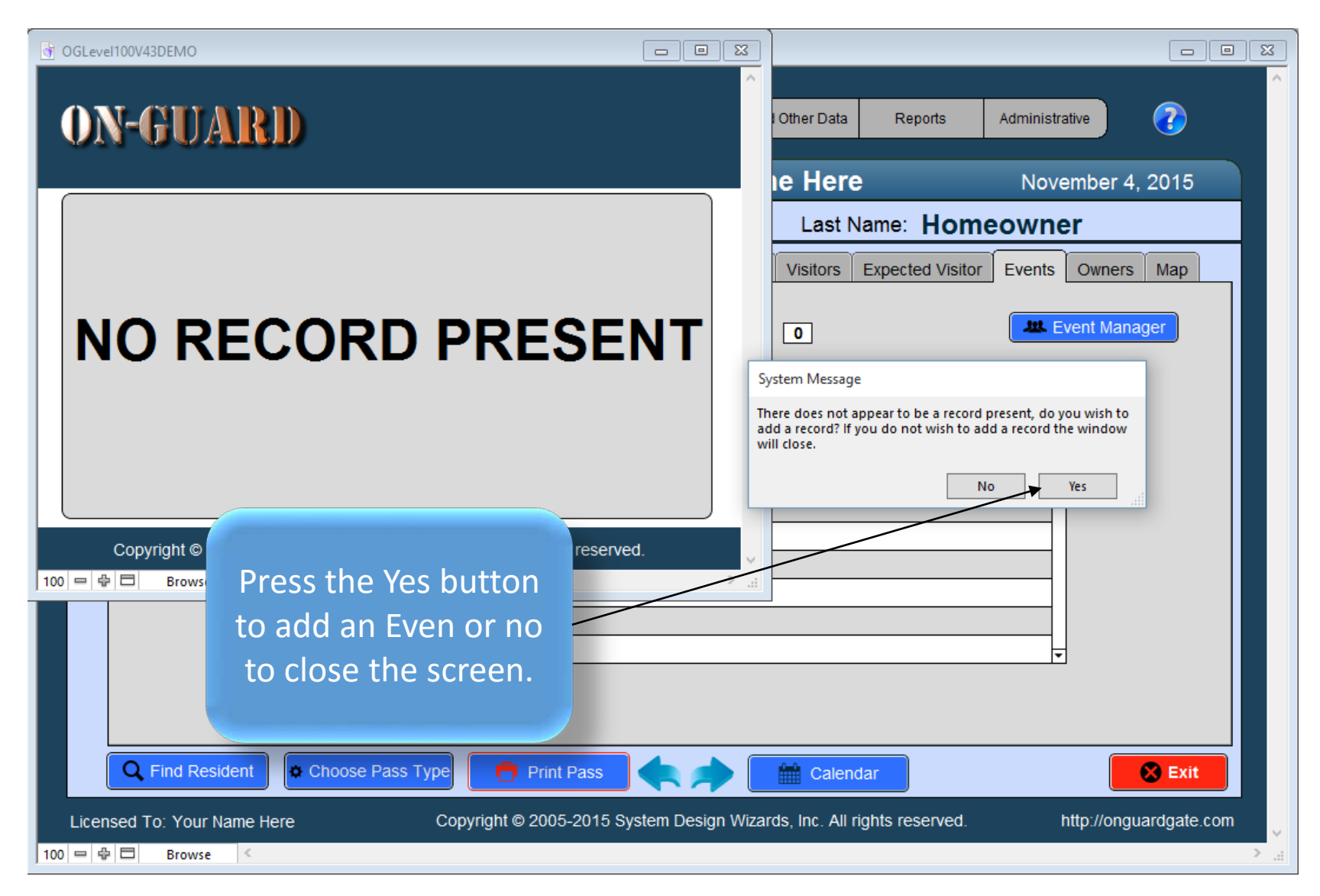

## The Event Manager Input Screen

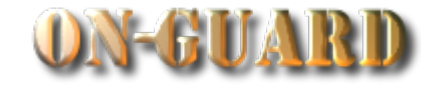

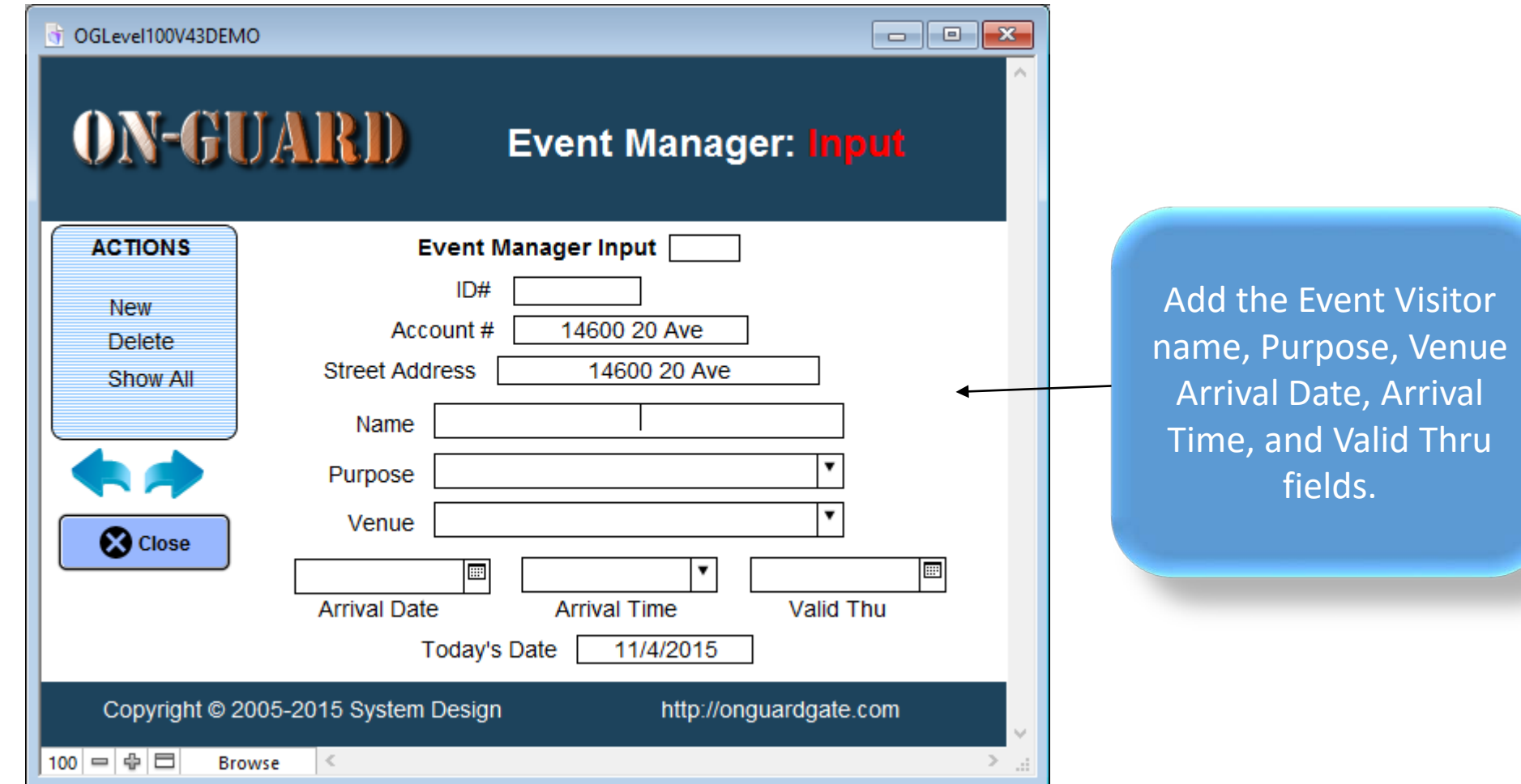

### The Event Manager Input Screen

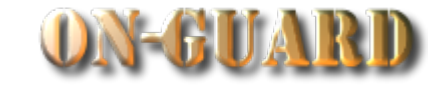

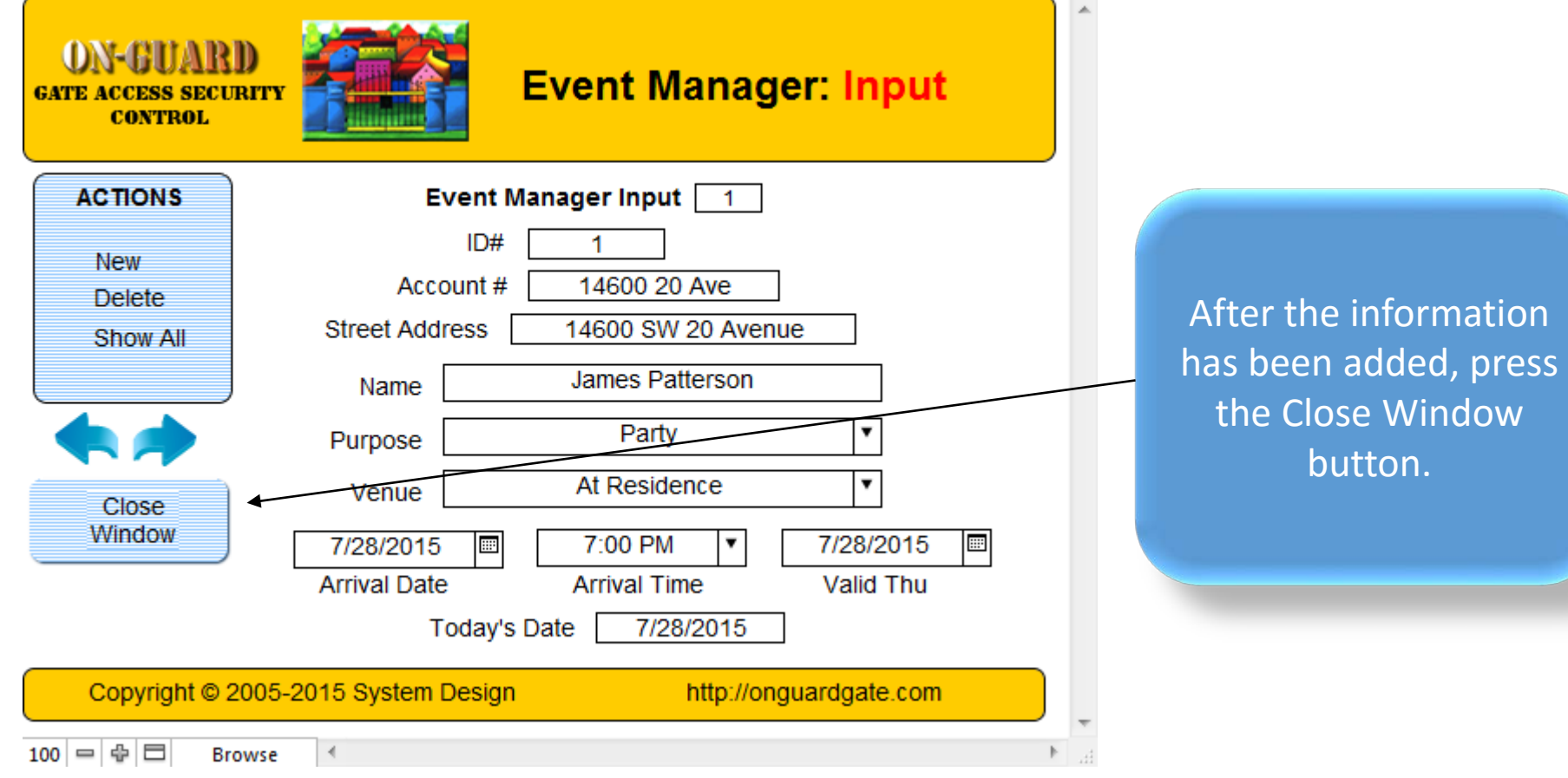

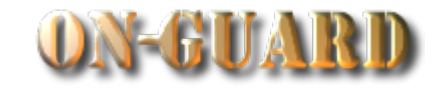

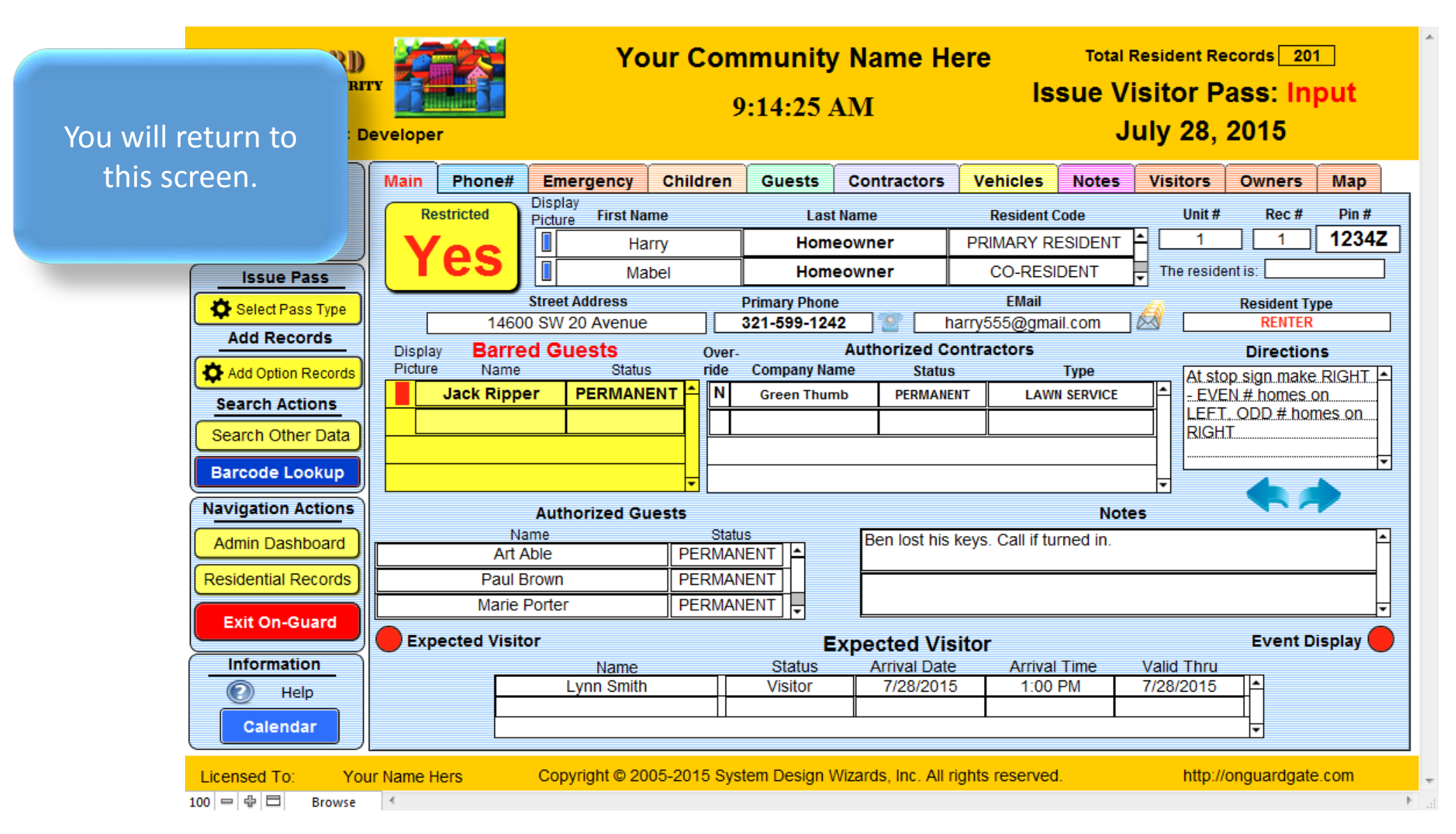

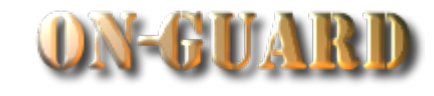

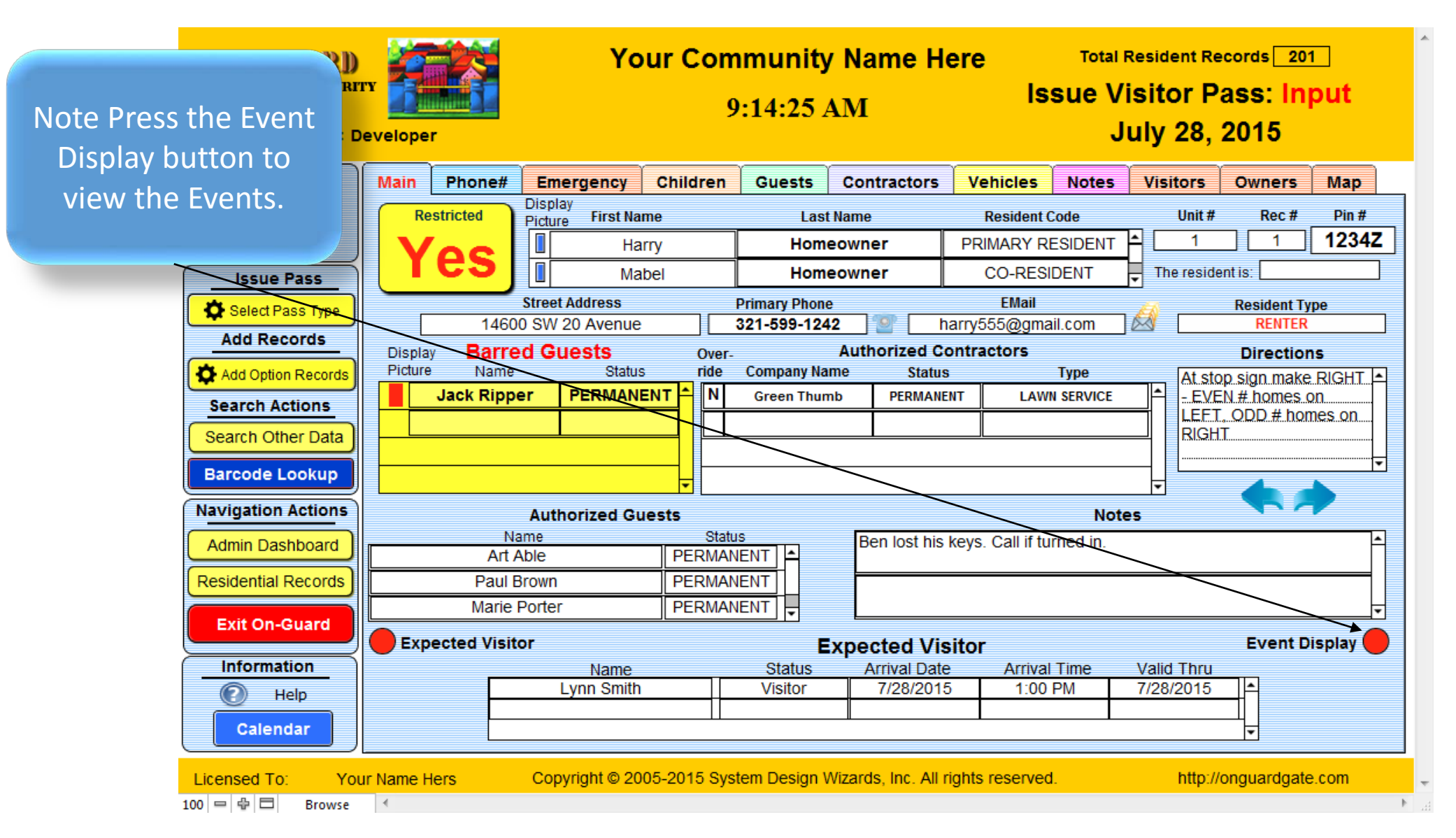

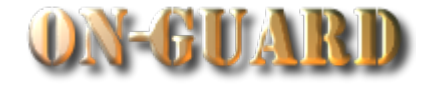

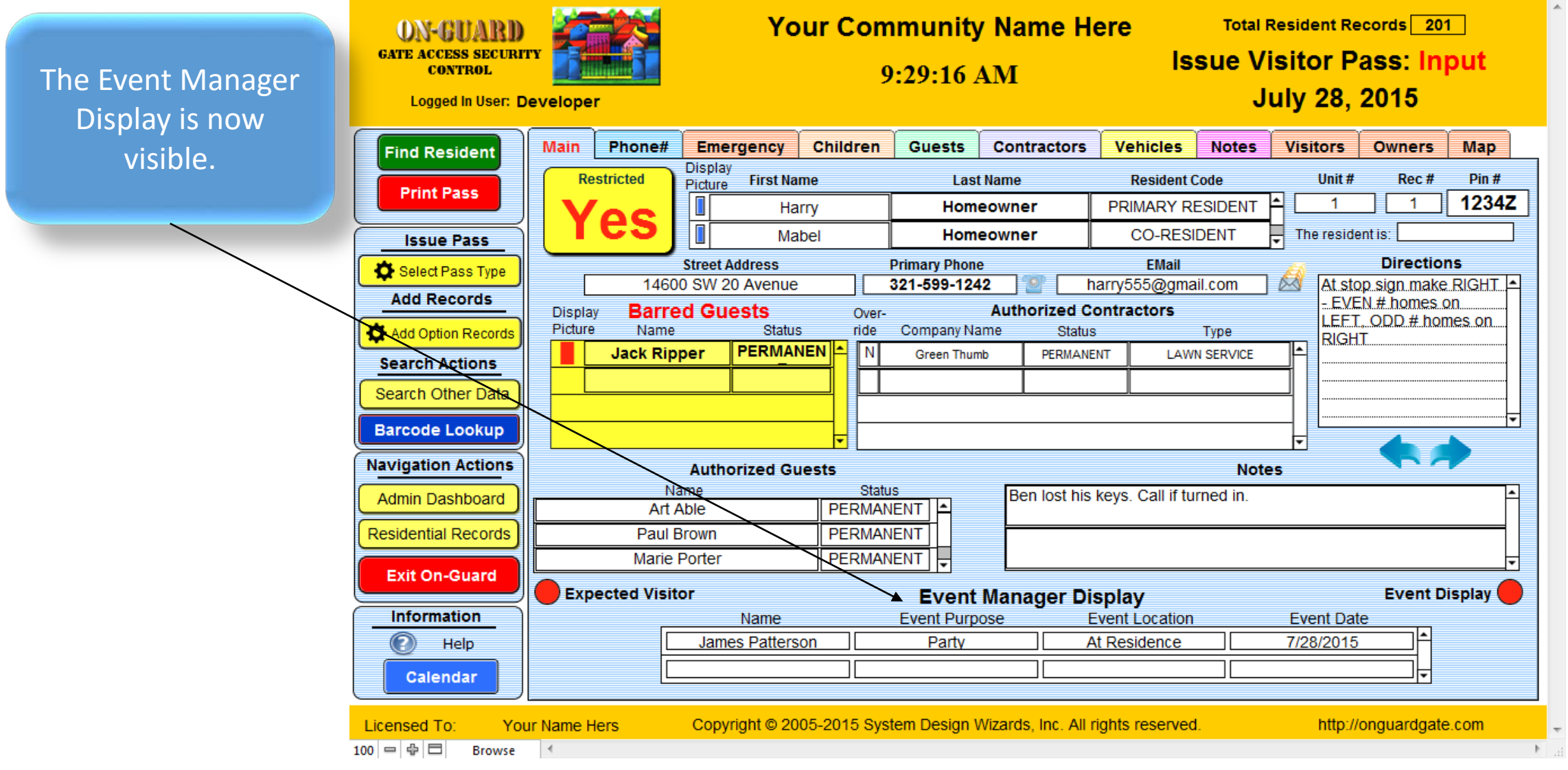

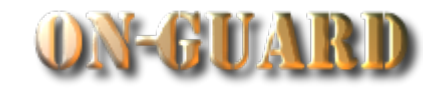

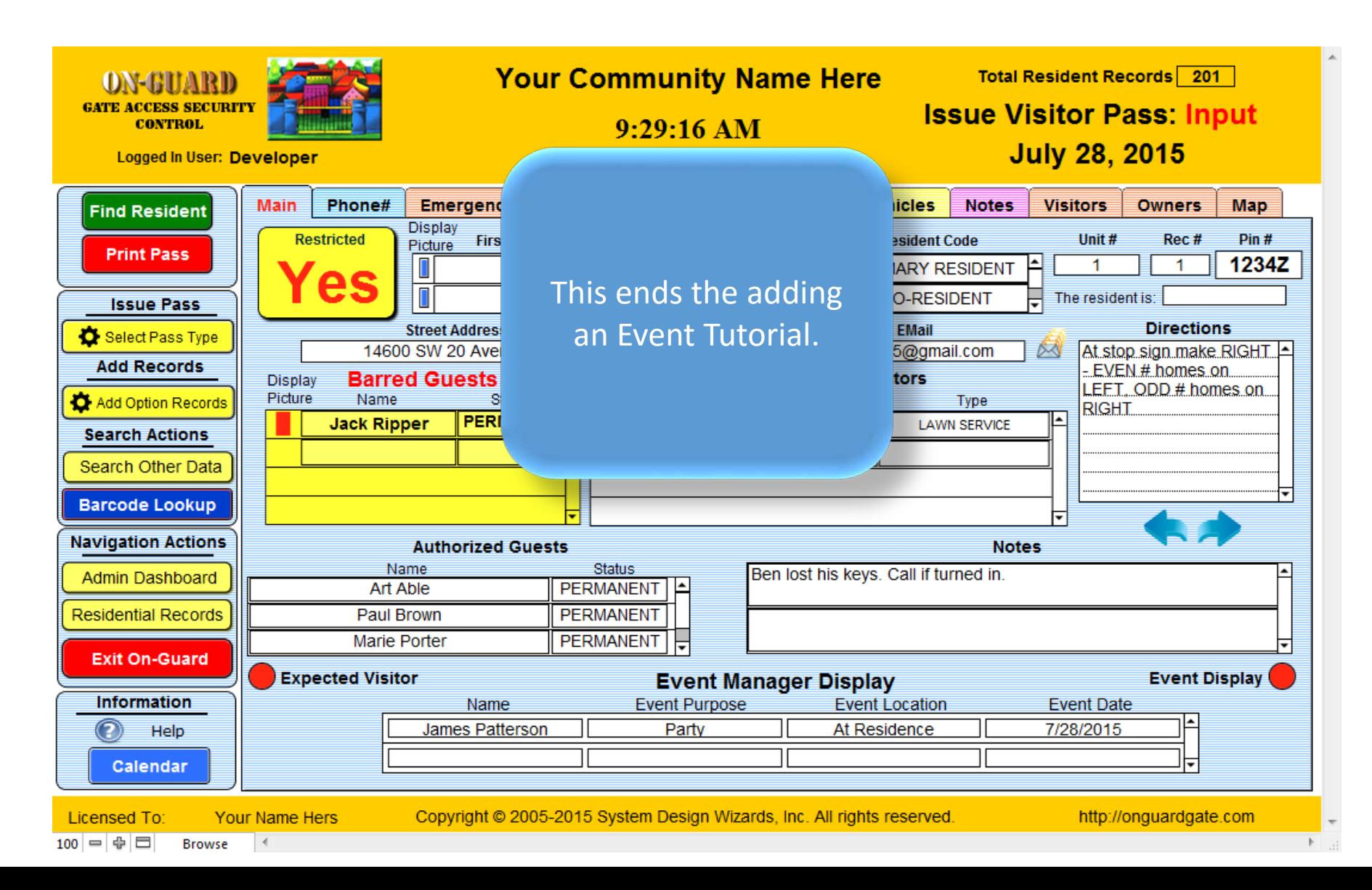

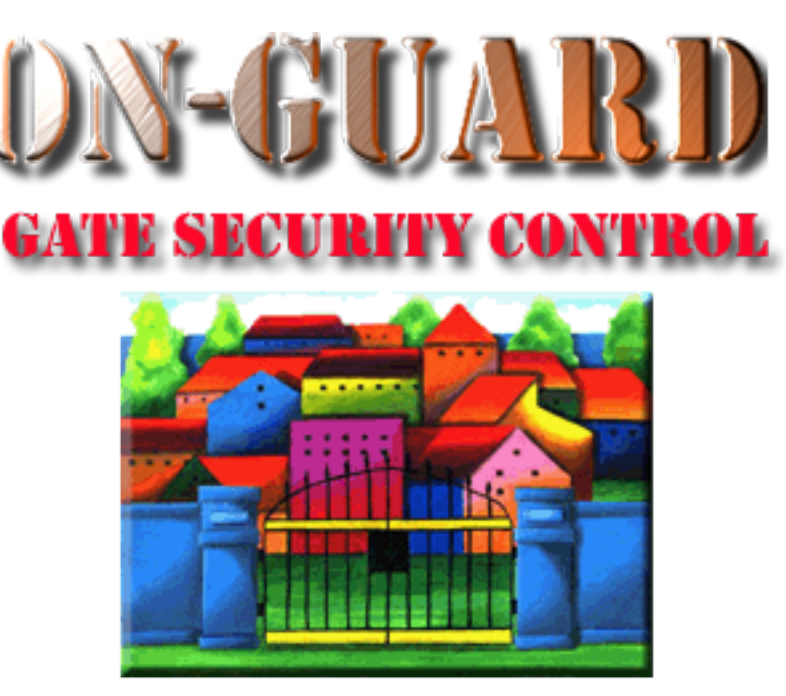

## *Tutorial Series*

# Thanks for Watching!